## INFORMAÇÕES SOBRE MATRÍCULA

As informações referentes à matrícula e às chamadas subsequentes são de responsabilidade da Diretoria de Assuntos Acadêmicos (DAA).

Atenção Candidato! Não basta ser aprovado no PAS-UEM. É preciso ficar atento aos prazos e horários para solicitar vaga e formalizar sua matrícula.

Todas as informações e procedimentos referentes ao processo de matrícula são disponibilizados no site da Diretoria de Assuntos Acadêmicos da UEM [\(www.daa.uem.br\)](http://www.daa.uem.br/). Informações (44) 3011-4241.

O processo de matrícula e o acompanhamento das chamadas subsequentes são de inteira responsabilidade do candidato, que deve atentar-se à escala de matrícula e às orientações constantes Manual do PAS-UEM 2014 (páginas 53 a 58) .

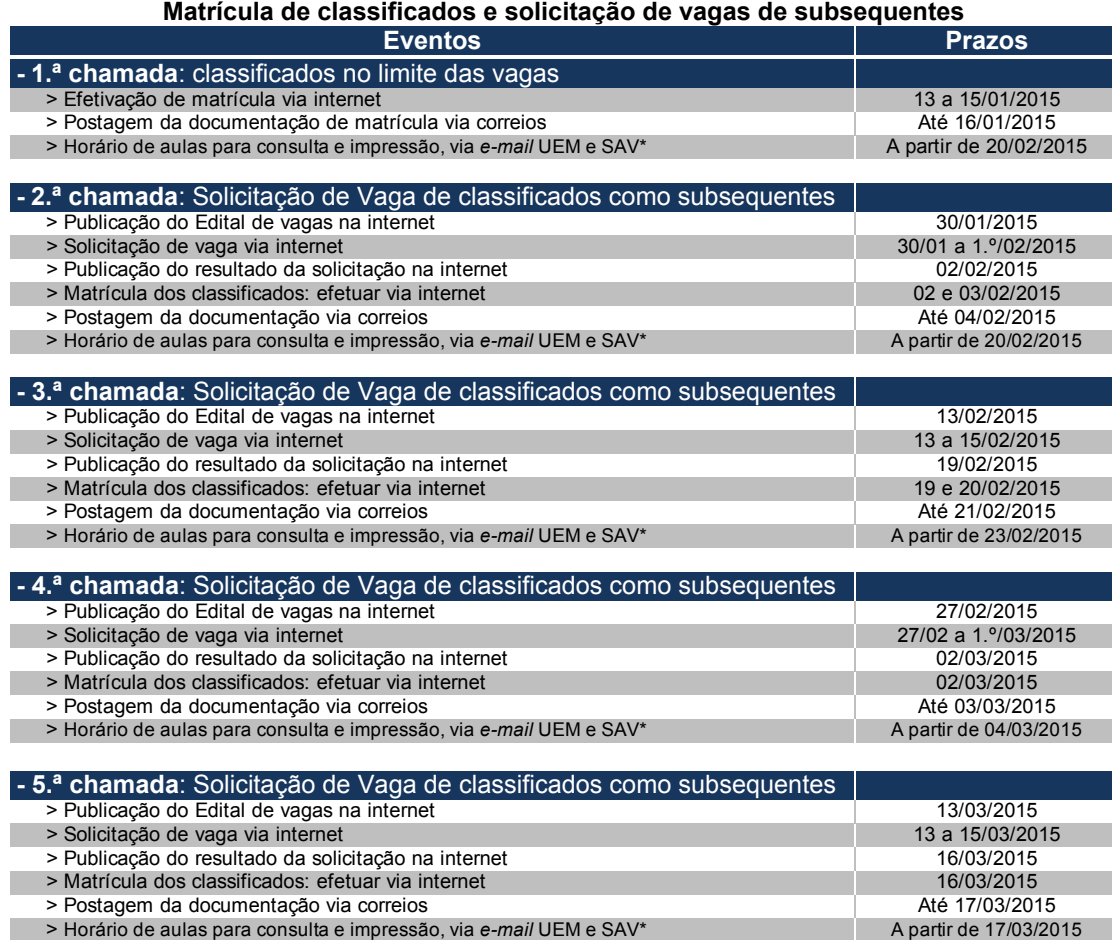